### Generating a planetary microlensing light curve model

*Hands-on session introduction* 

#### Arnaud Cassan

Université Pierre et Marie Curie - UPMC Institut d'Astrophysique de Paris - IAP

# Generating light curves: Software presentation

In this presentation, the IDL GUI is used. The python GUI has similar functionalities

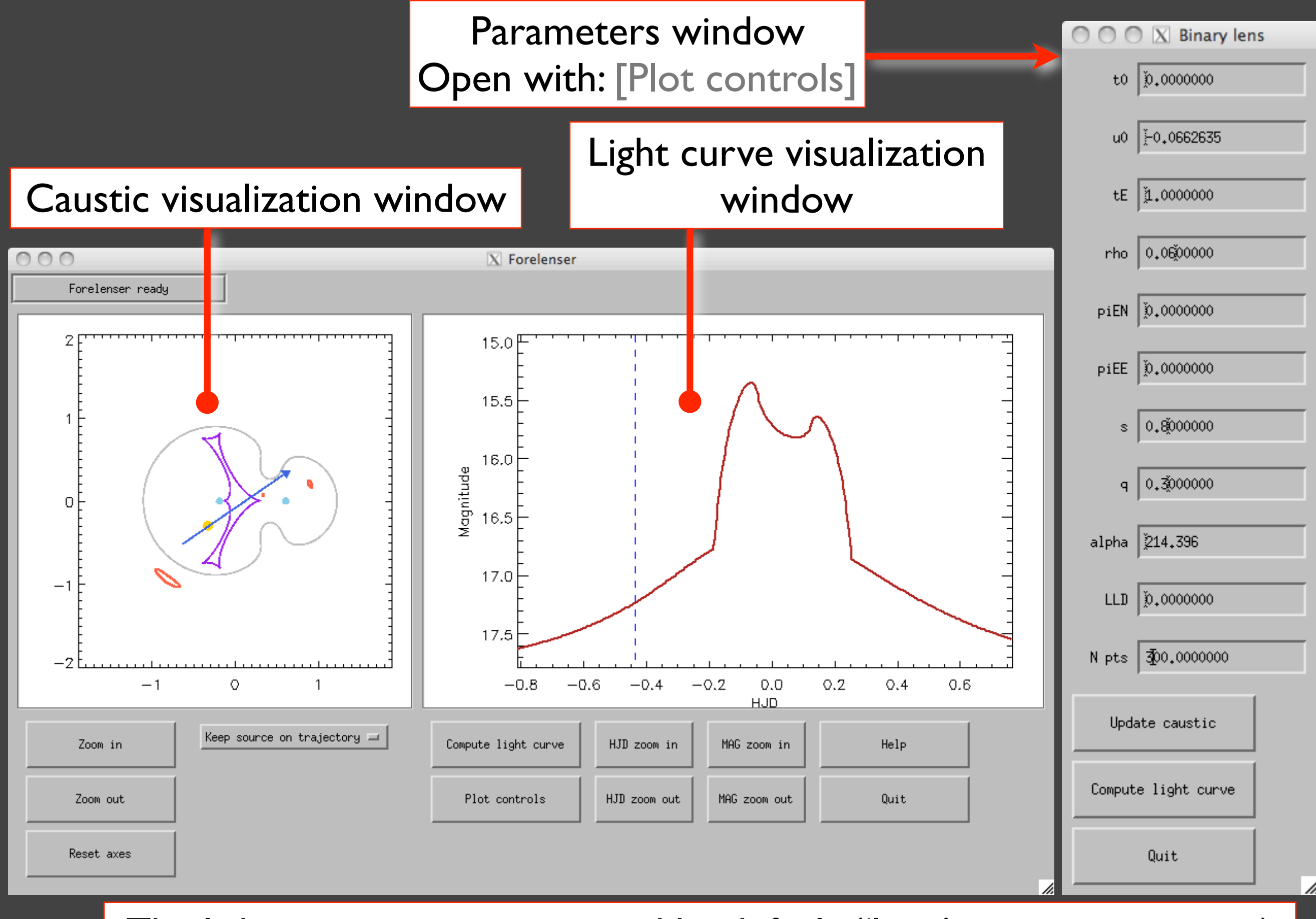

The light curve is not computed by default ('long' computation time) Press [Compute light curve]

#### Source position on trajectory

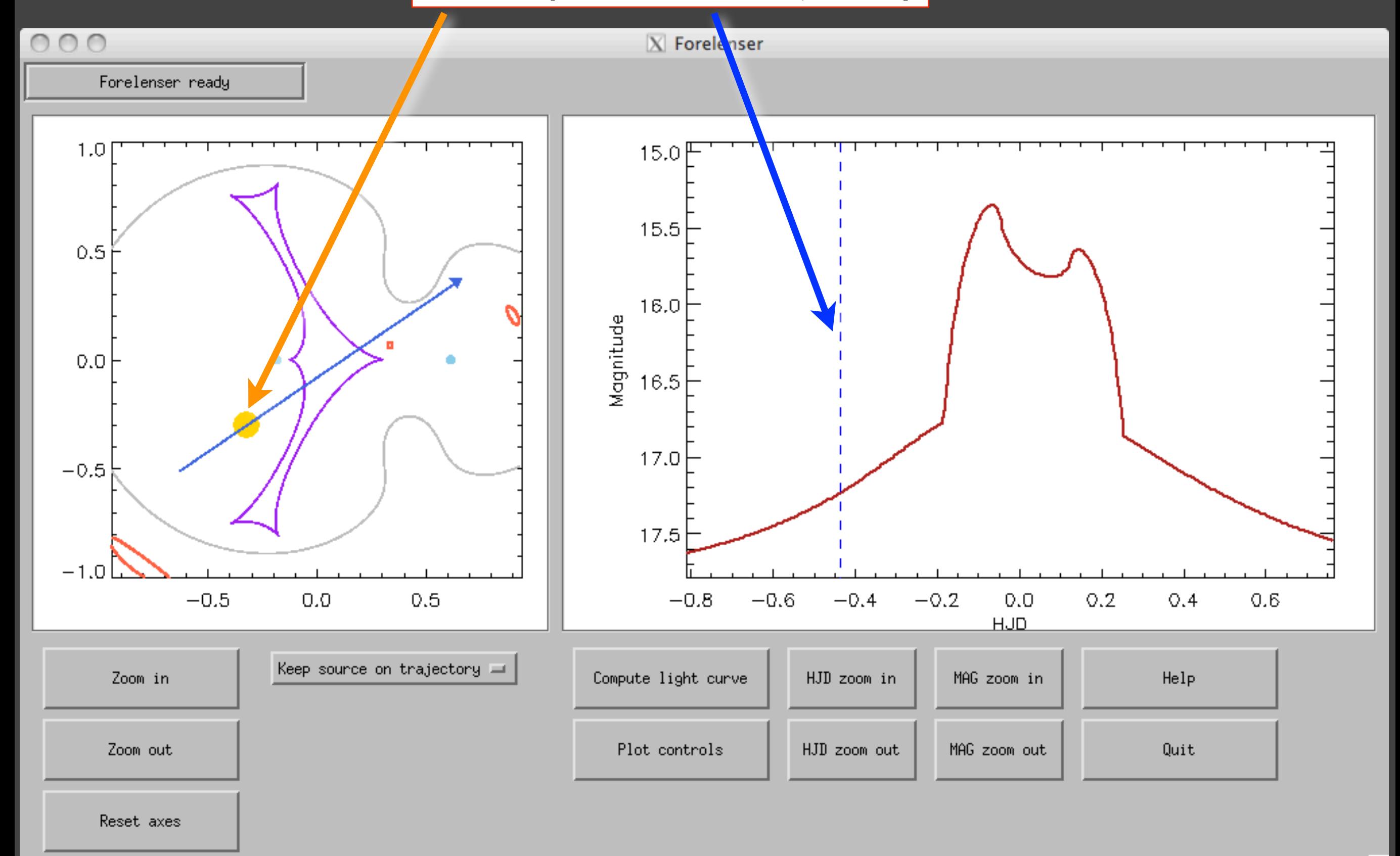

#### Macro-images

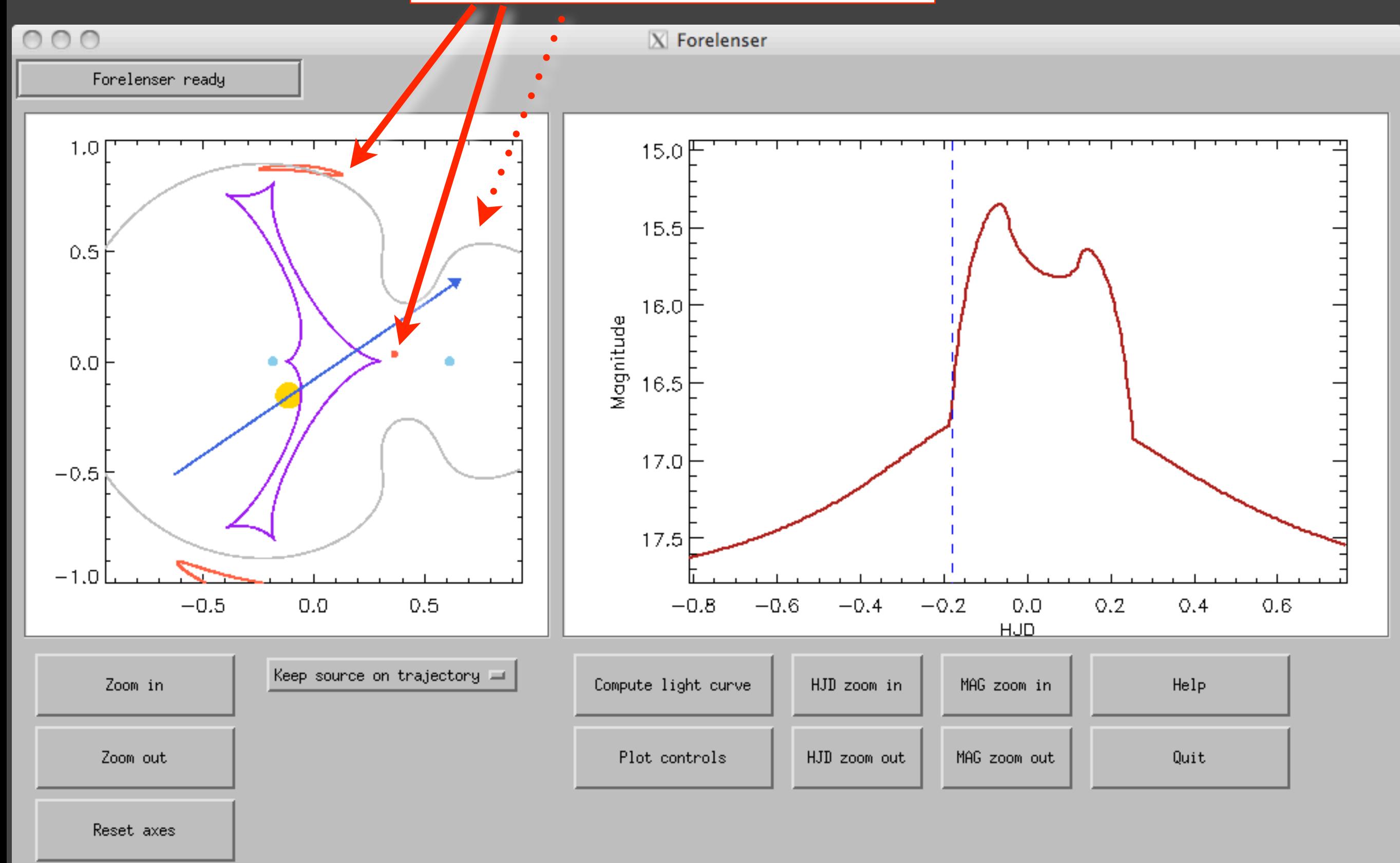

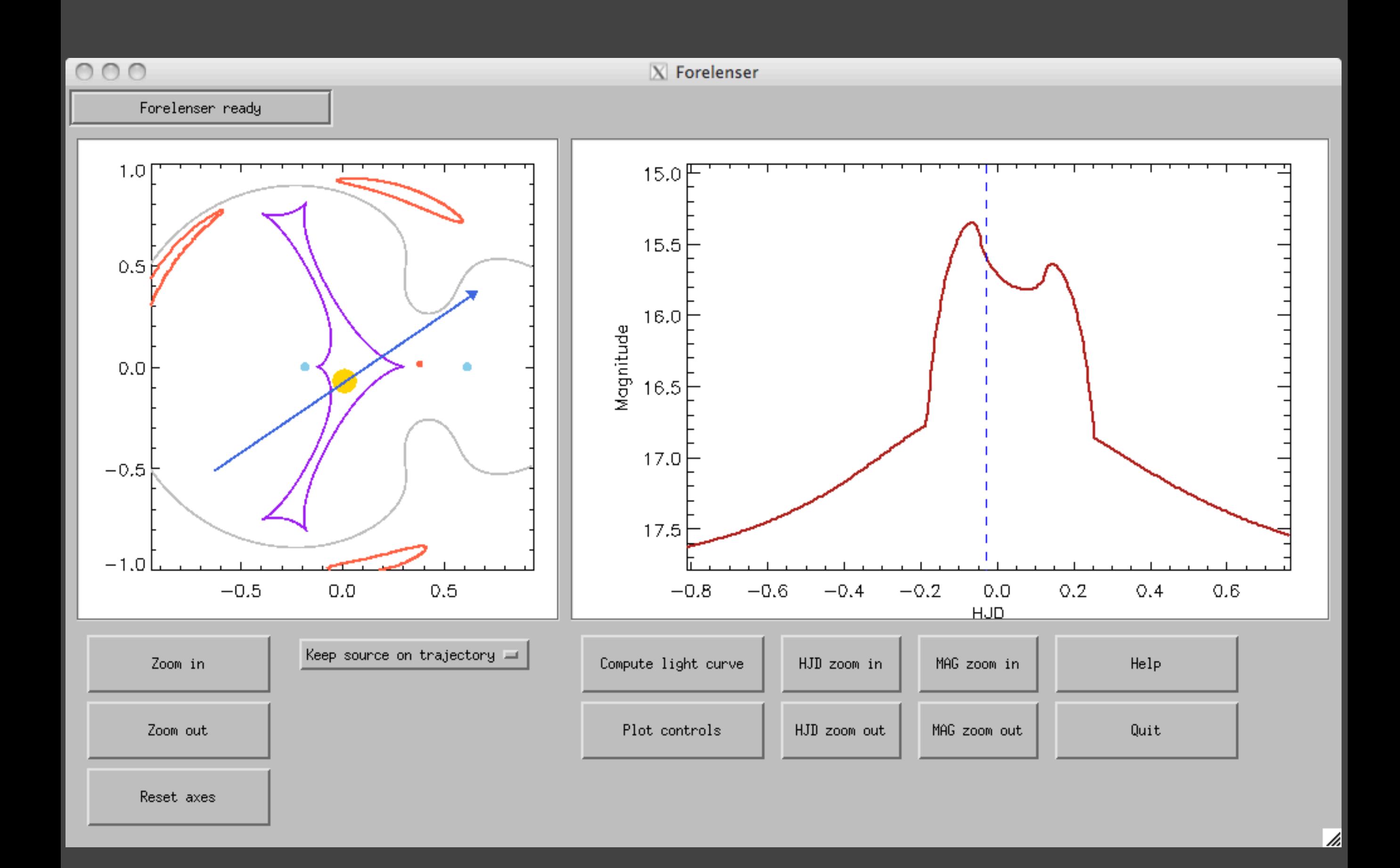

## Guesssing model parameters

- 1. The light curve has a general shape of a single lens with local pertubation features
- 2. The light curve is strongly affected from a single lens shape, caustic crossing features are identified
- 3. Model degeneracies

eg. OGLE 2005-BLG-390Lb [Beaulieu *et al.,* 2006]

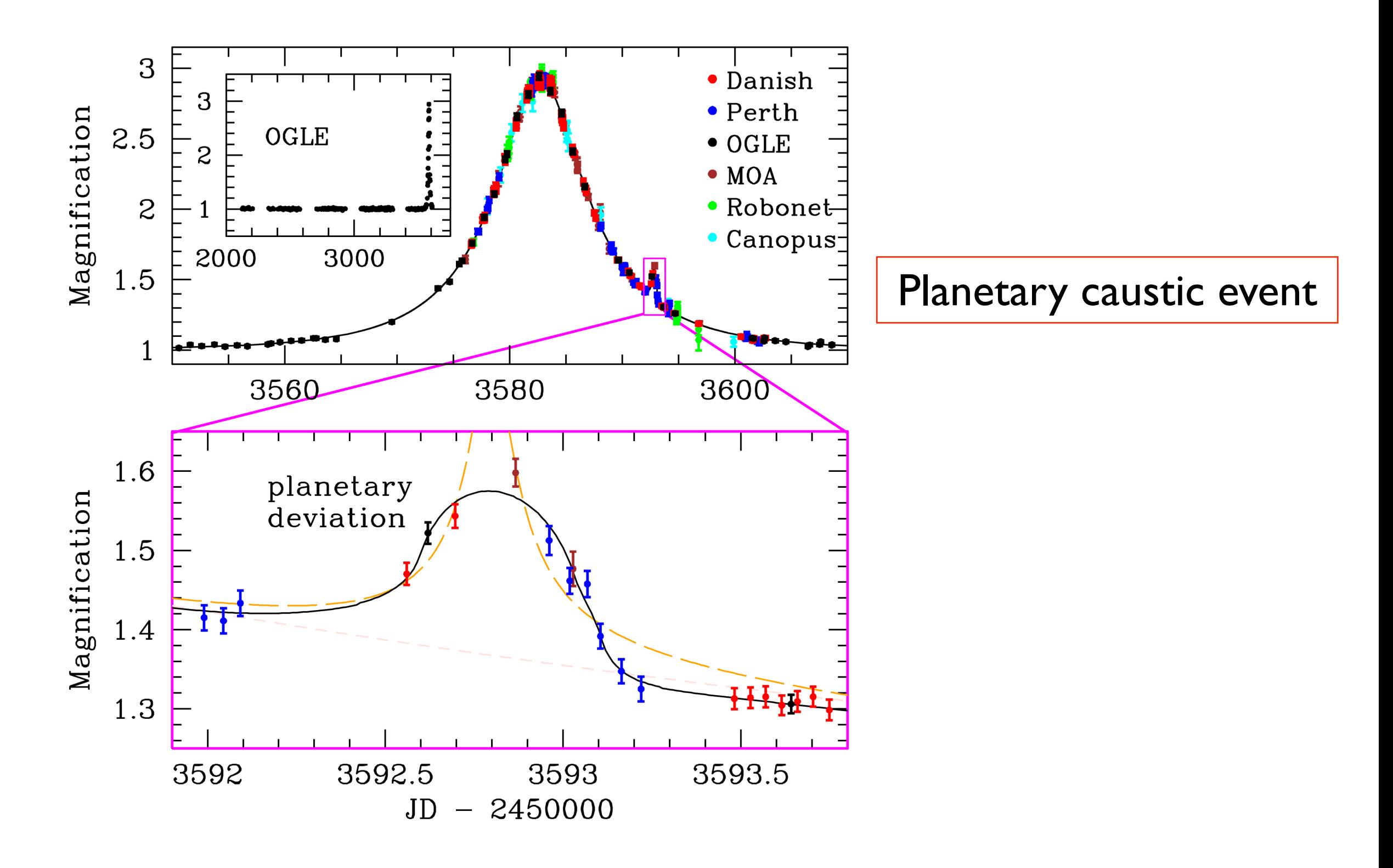

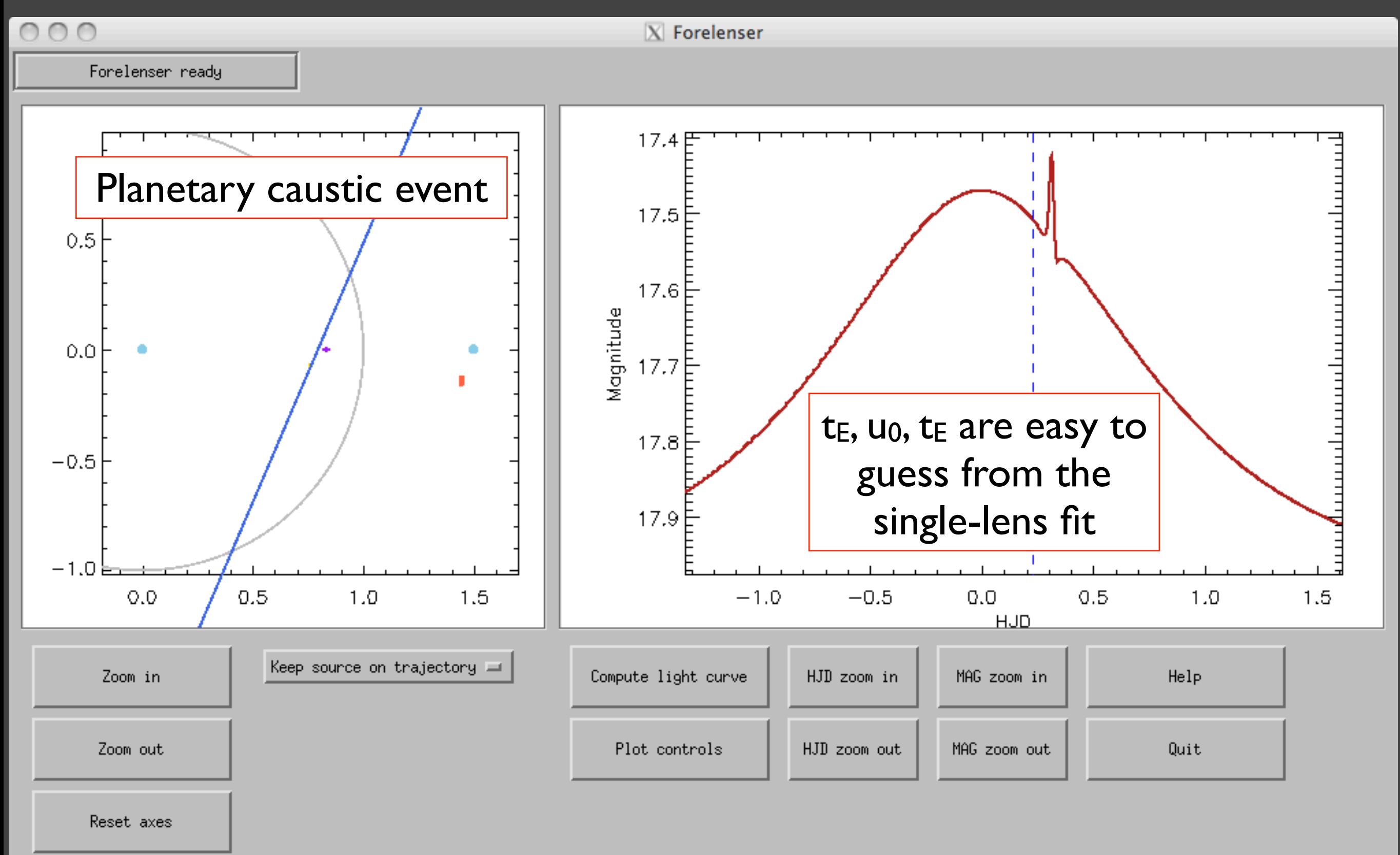

h,

#### eg. OGLE 2005-BLG-071Lb [Udalski *et al.,* 2005]

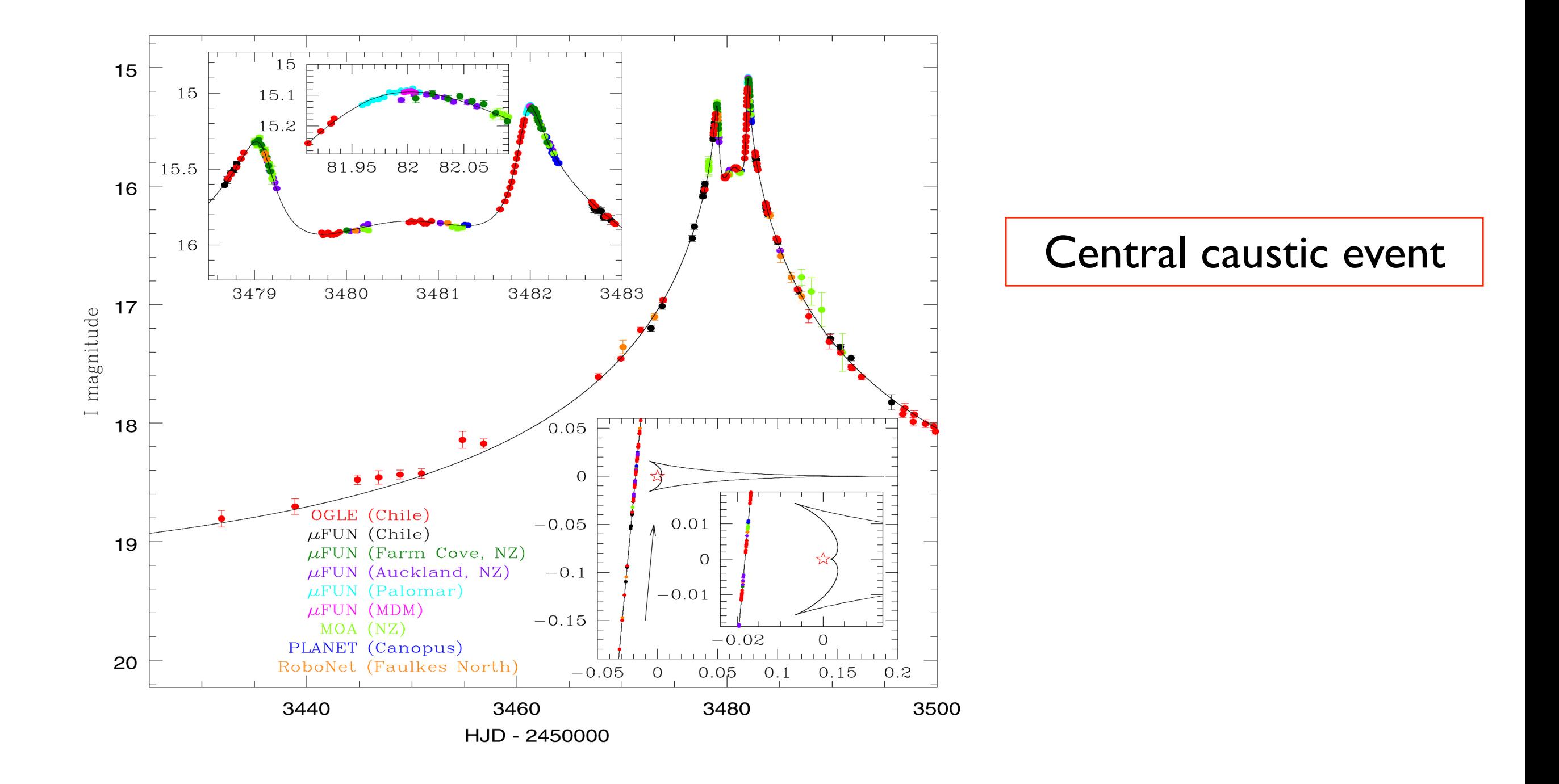

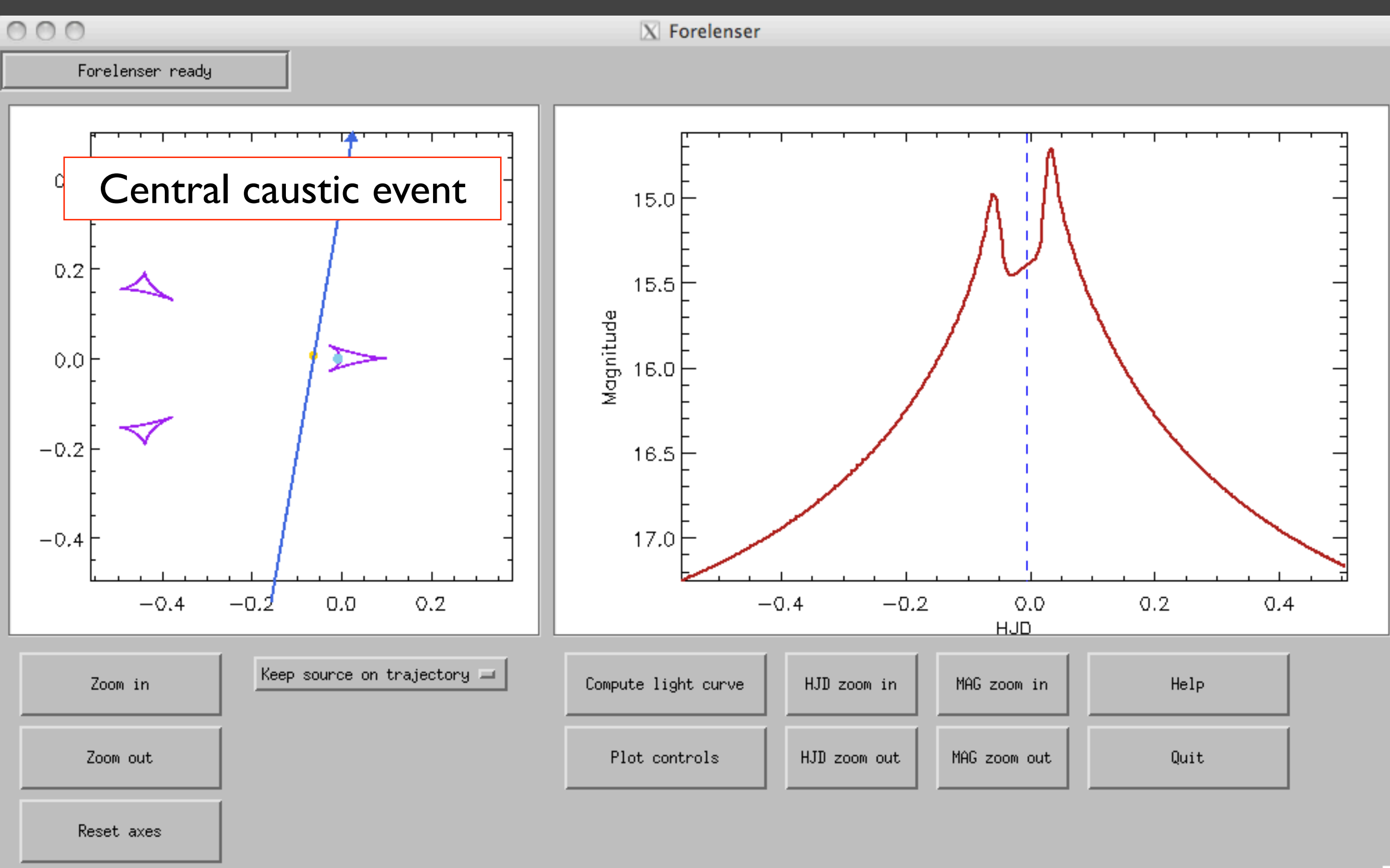

## Guesssing model parameters

- 1. The light curve has a general shape of a single lens with local pertubation features
- 2. The light curve is strongly affected from a single lens shape, caustic crossing features are identified
- 3. Model degeneracies

#### **II. Light curve shape**: pronounced anomaly features

#### eg. MOA 2007-BLG-197

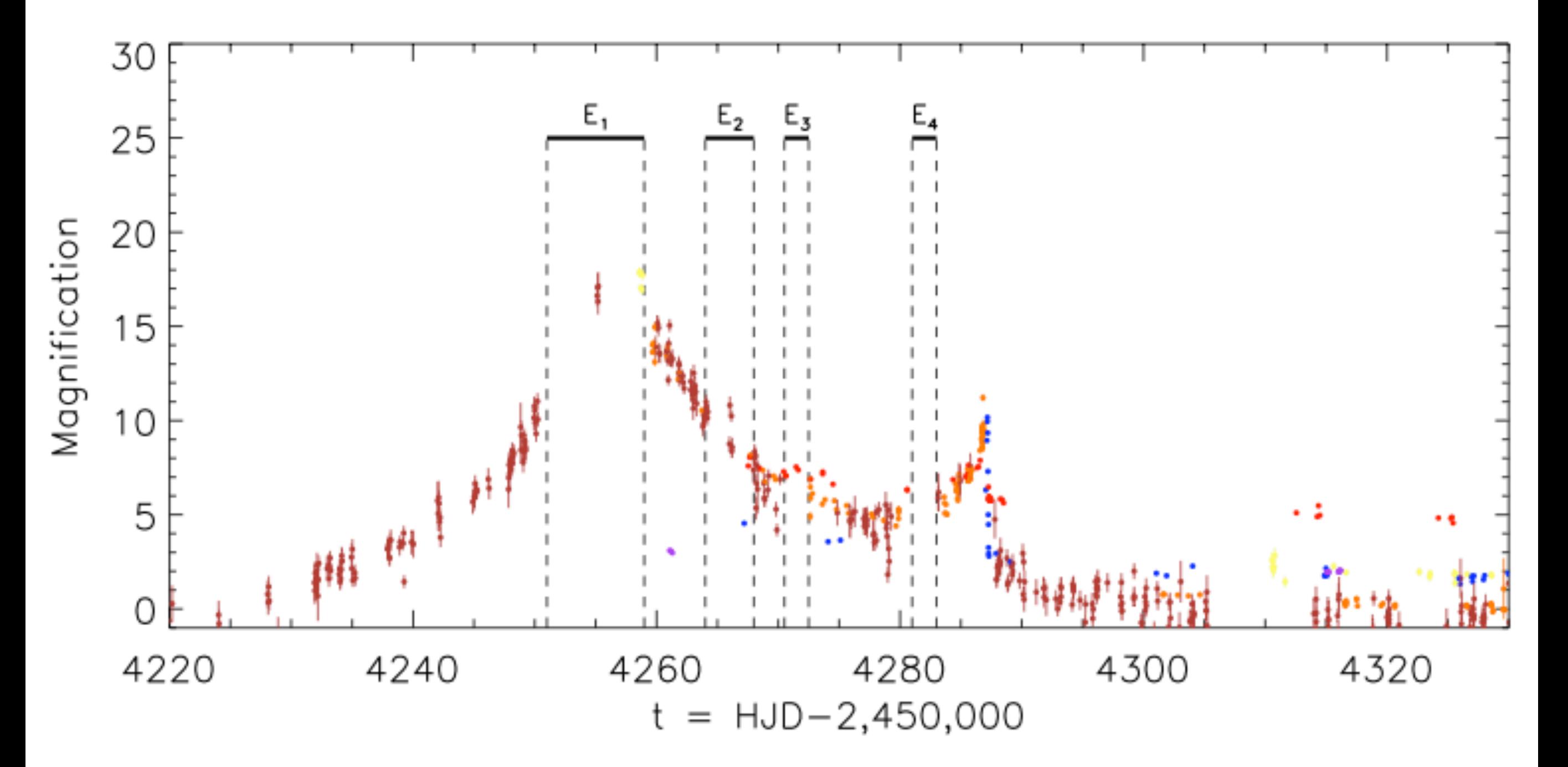

#### **II. Light curve shape**: pronounced anomaly features

 $000$ 

 $X$  Forelenser

Forelenser ready

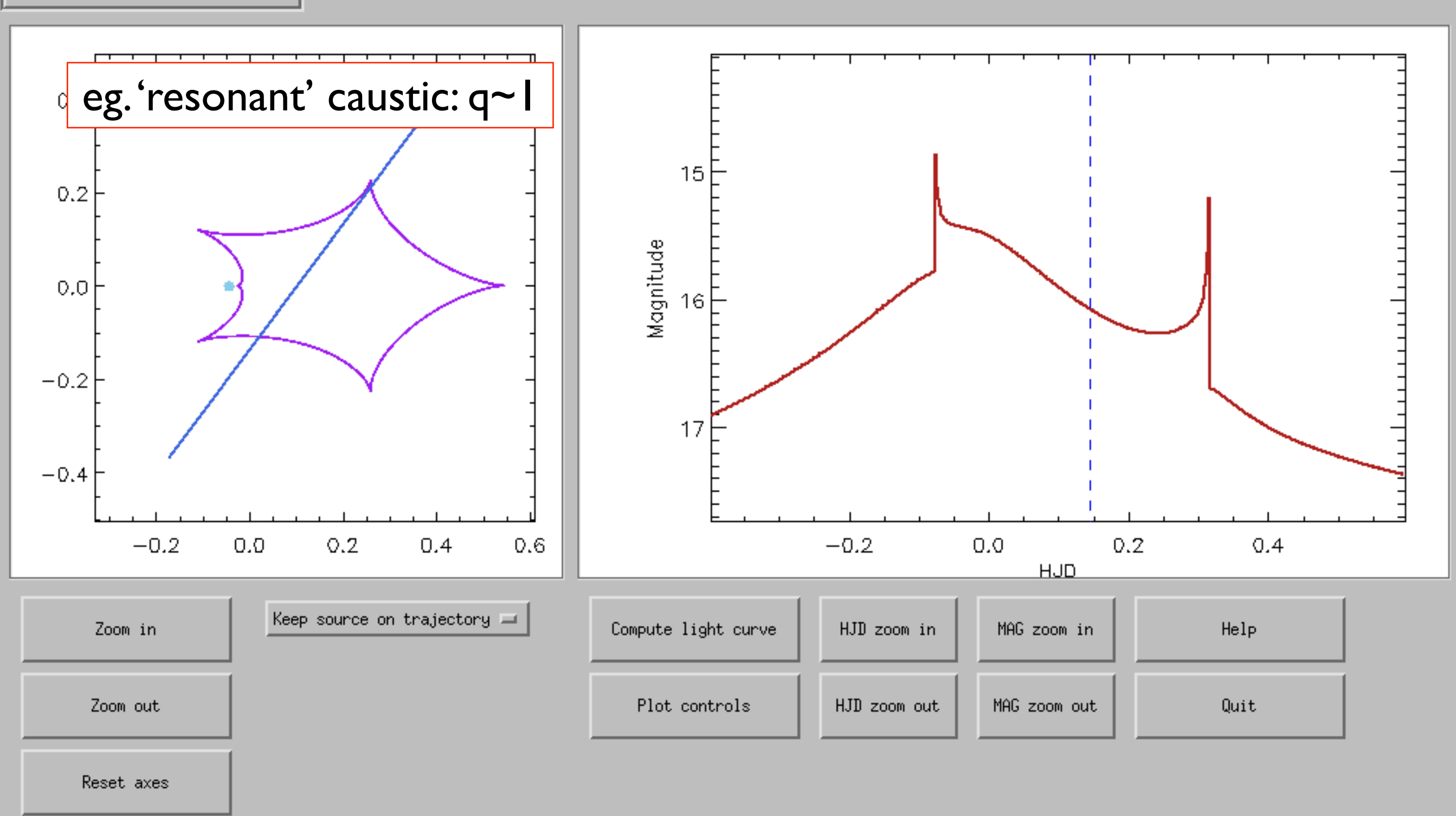

#### **II. Light curve shape**: pronounced anomaly features

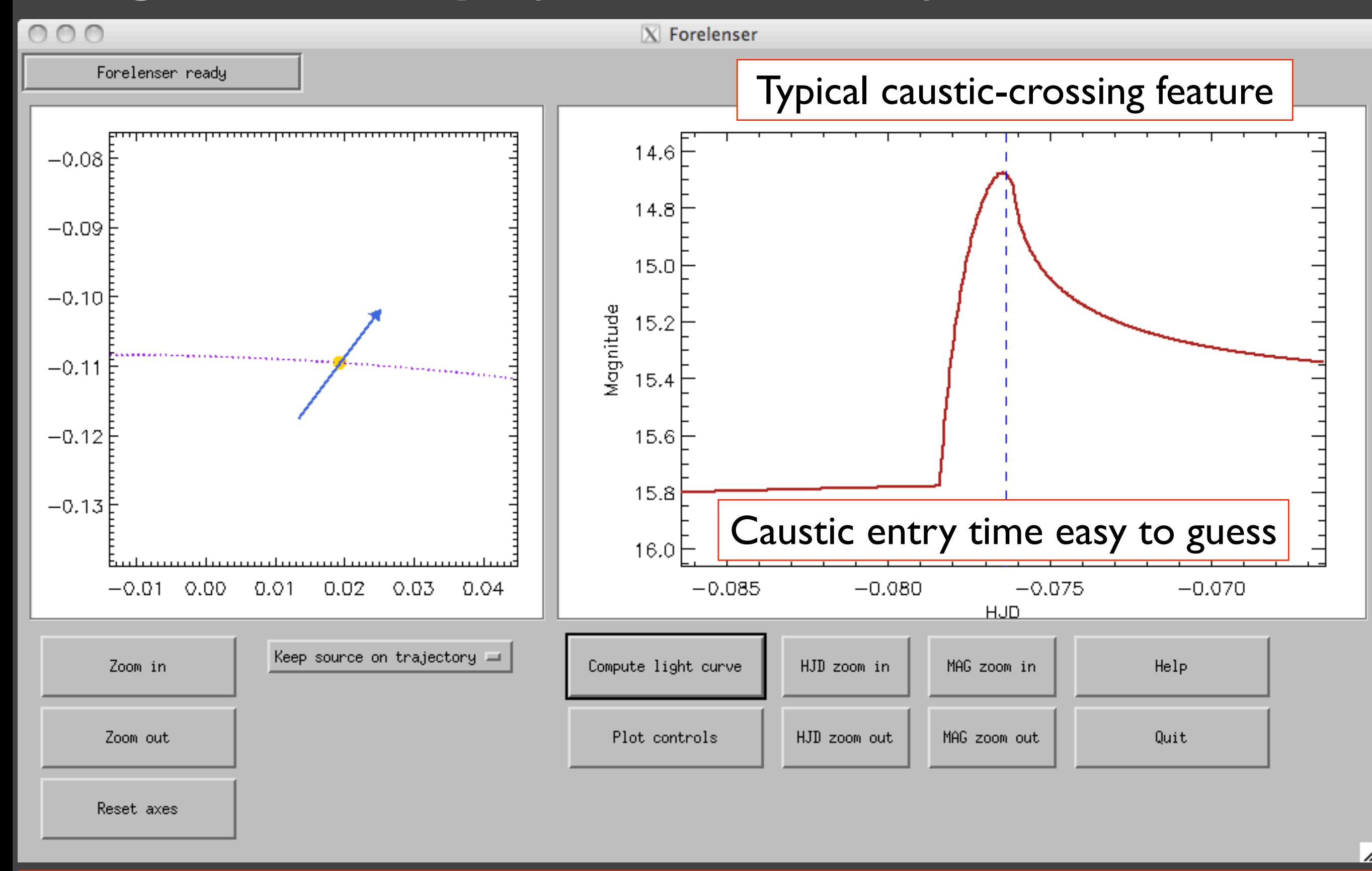

✎ Alternative parameters linked to the caustic entry/exit dates may be used

Alternative parameters for caustic-crossing event fitting [Cassan, 2008 ; Cassan *et al.*, 2010]

- Basic idea: caustic-entry and exit dates can be guessed from the light curve (alternatively, different scenarii of crossing dates can be studied)
- Goal: probing efficiently all possible static binarylens models
- Locate all local minima in the parameter space. Use the static lenses as starting parameters for further higher-order effects (parallax, binary rotation, ...)

#### **The new parameters** that describe the trajectory

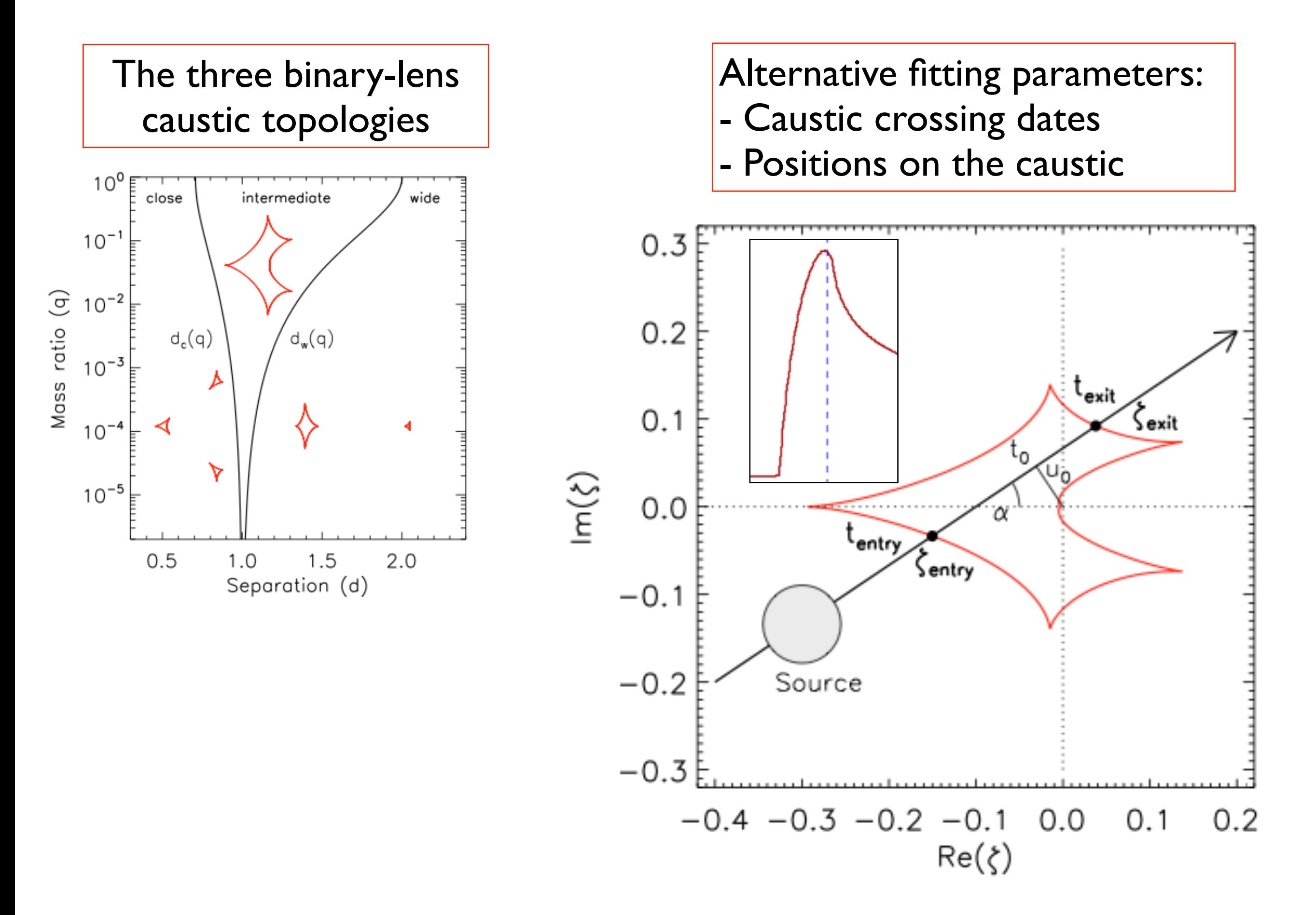

#### **Generating a trajectory** with the alternative parameters

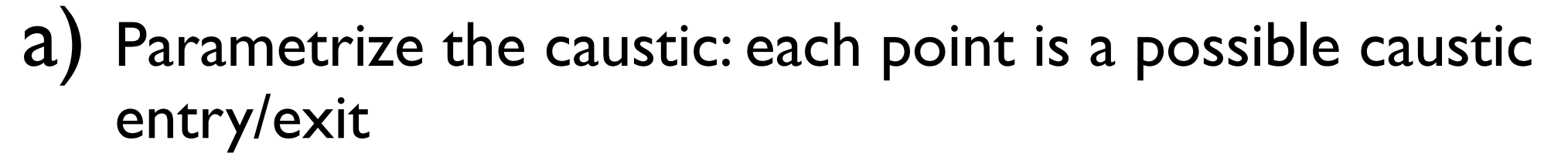

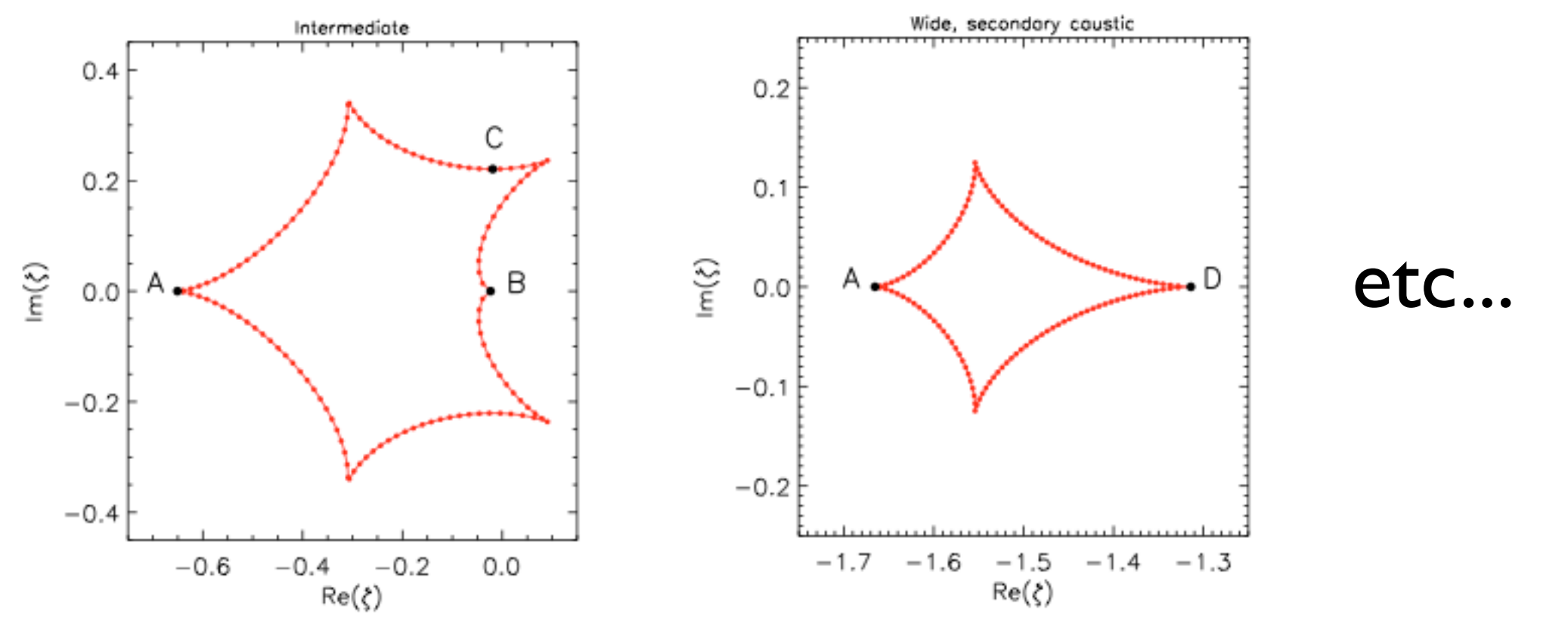

- b) Draw the trajectory between the chosen entry/exit points and compute the light curve
- c) Optimize by varying the entry and exit points

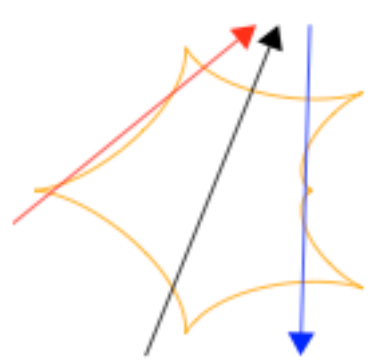

#### **Efficient exploration** of the alternative parameter space

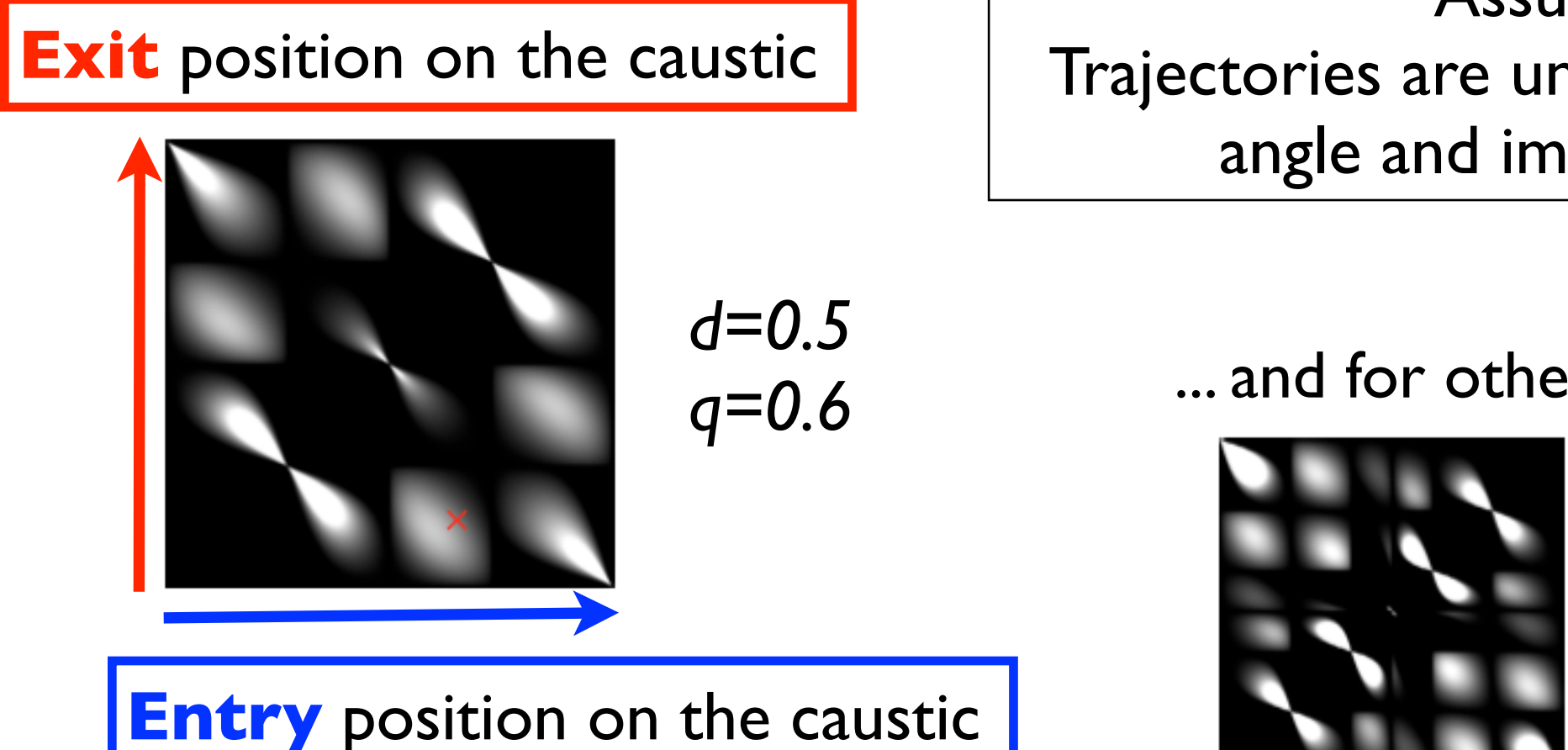

Assumption: Trajectories are uniformly distributed in angle and impact parameter

... and for other (*d, q*) configurations:

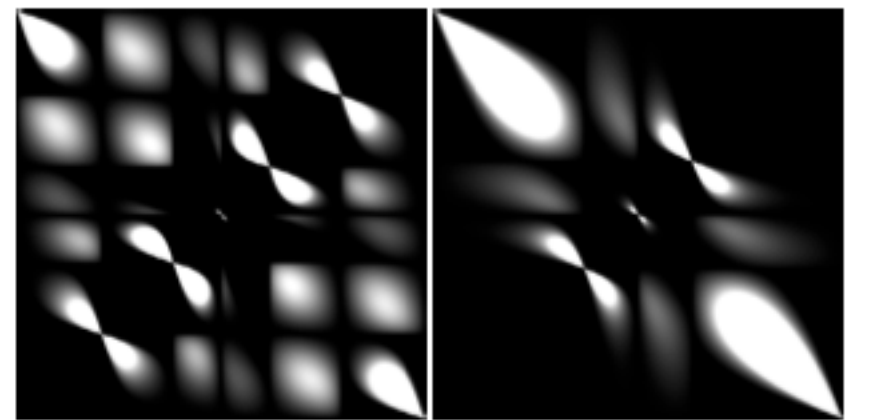

etc...

- The black regions are impossible configurations (eg. exit before entry)
- The probability of a given entry+exit configuration is highest for white regions
- Only models that produce the features seen in the light curve (caustic-crossings) are computed

### **Example** using an **observational prior** on the distribution of te

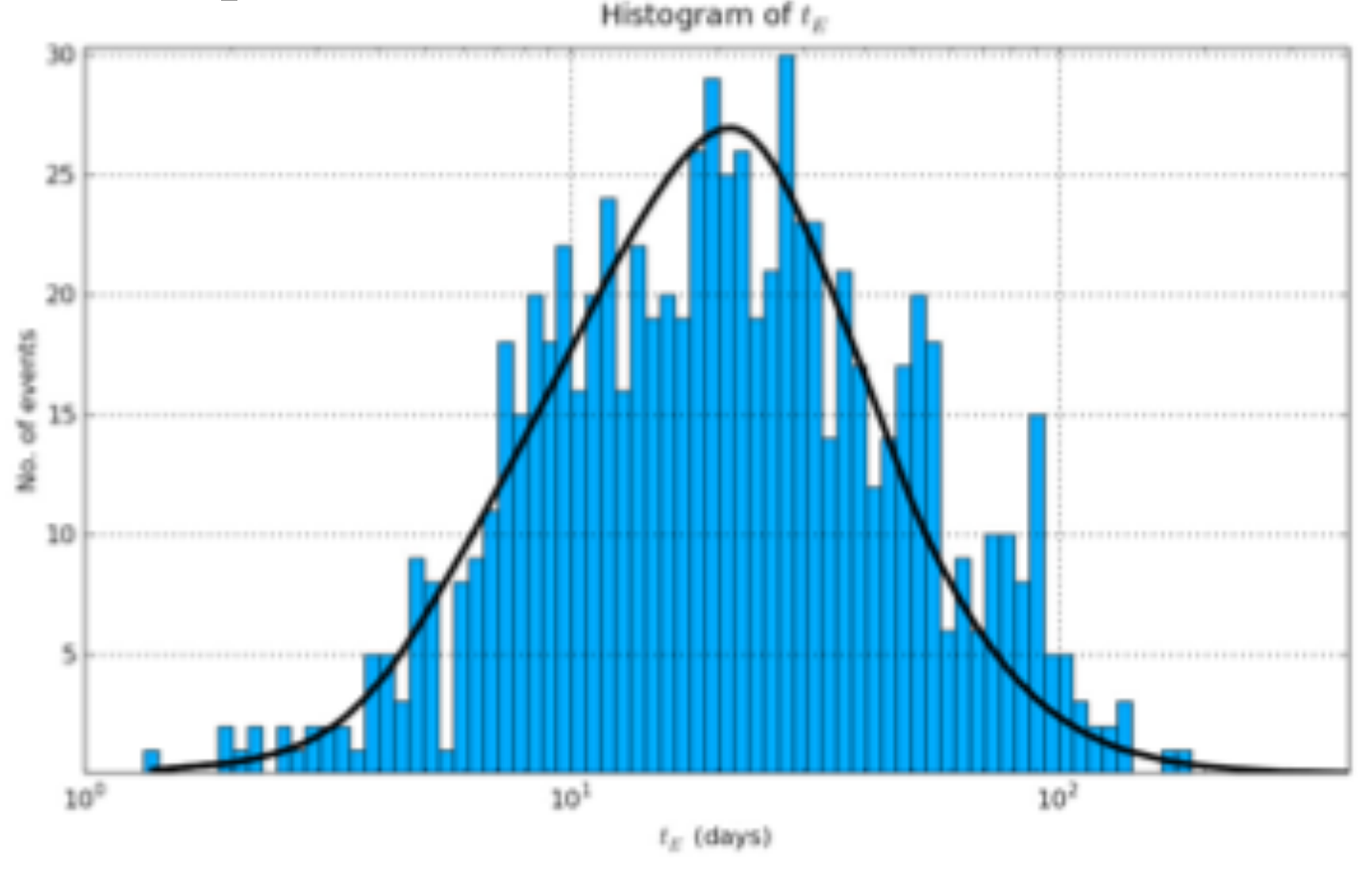

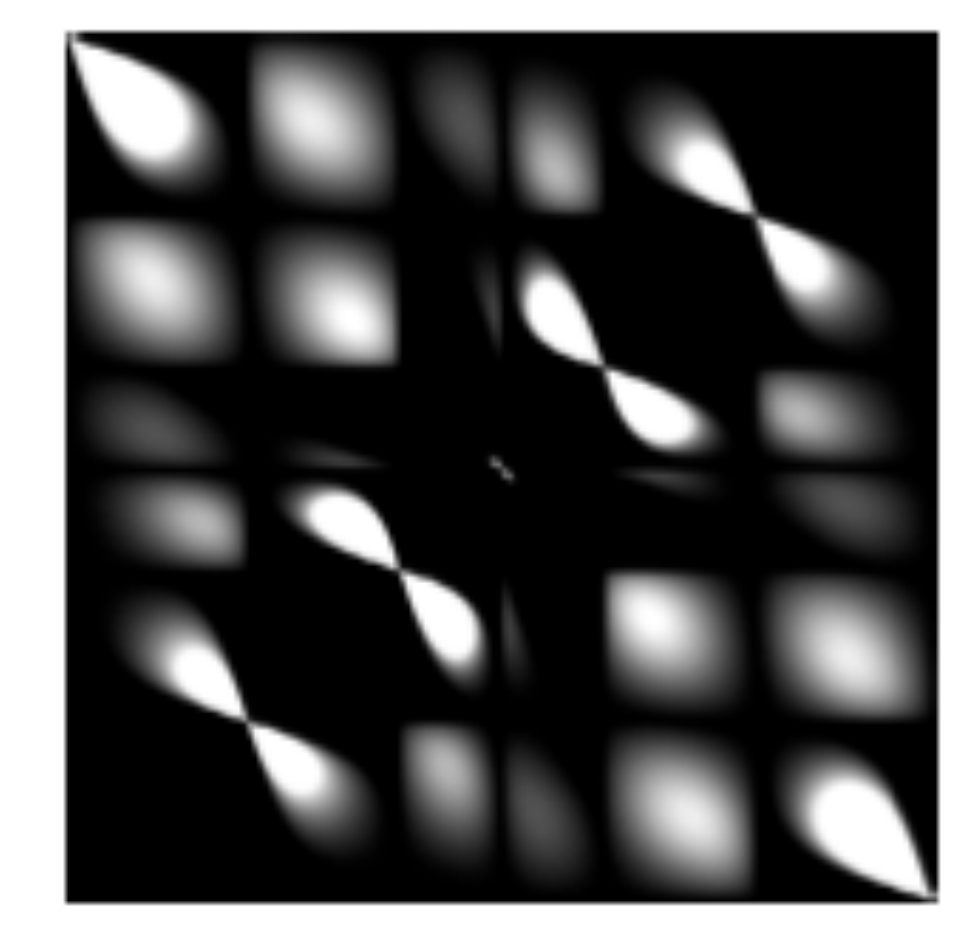

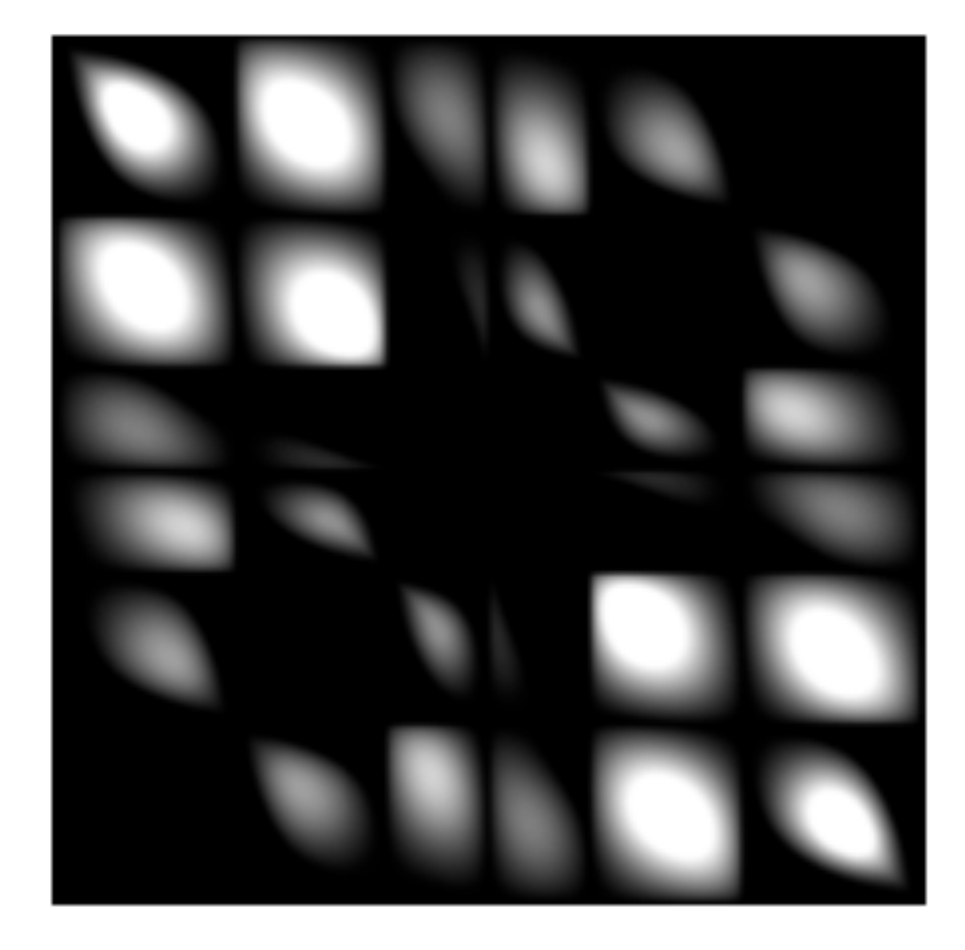

## Guesssing model parameters

- 1. The light curve has a general shape of a single lens with local pertubation features
- 2. The light curve is strongly affected from a single lens shape, caustic crossing features are identified
- 3. Model degeneracies

OK, you've found a model nicely fitting the data – but the work **is not finished yet**!

- Remember that you always probe local minima, even when good guess parameters can be extracted from the light curve shape or features. Other guessed parameters may have led to other models with comparable goodness-of-fit
- Exploring widely and completely the parameter space is thus a requirement

#### **Example** of a very pathetic case... [Kains *et al.* 2009]

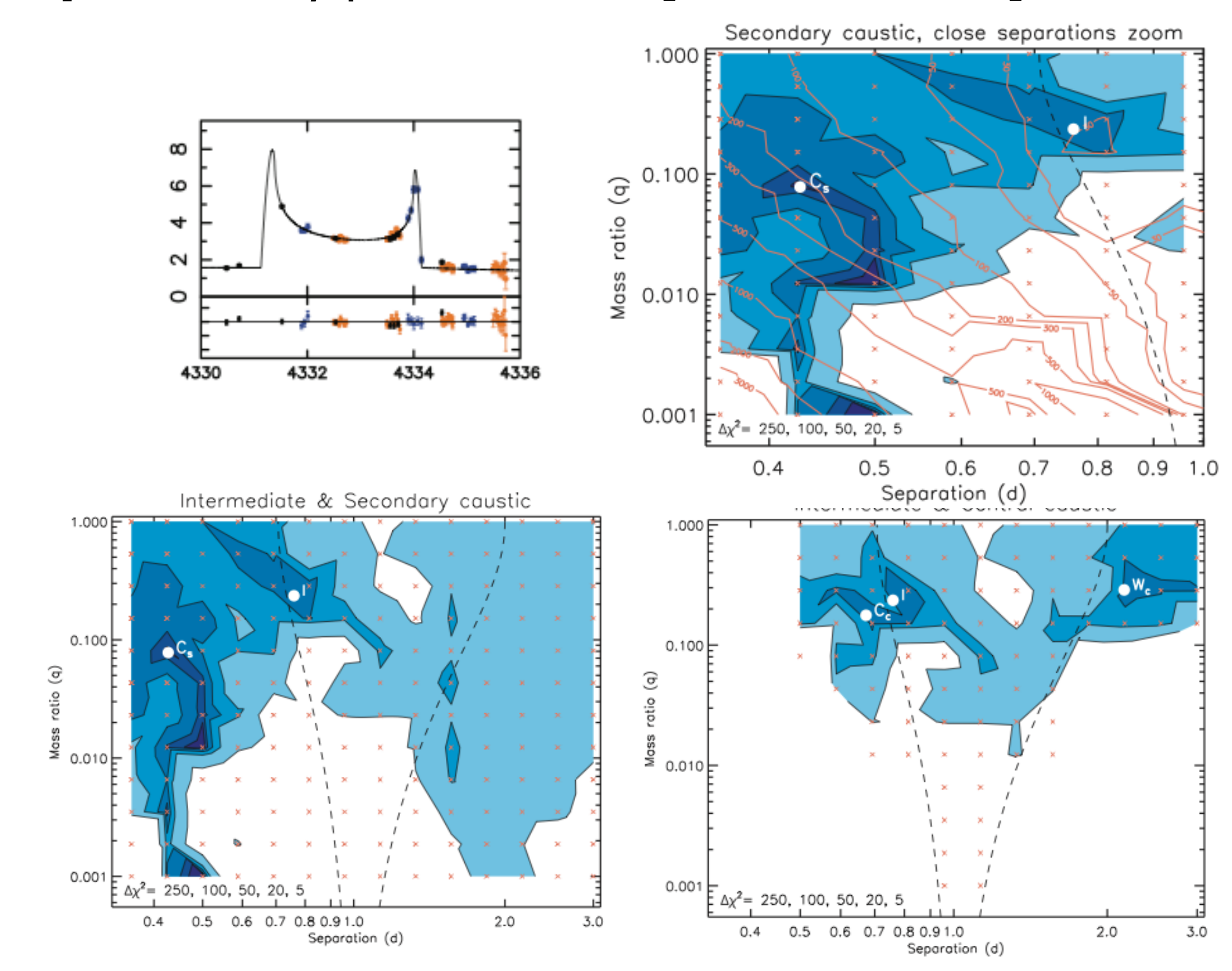

#### **Your turn to play!**

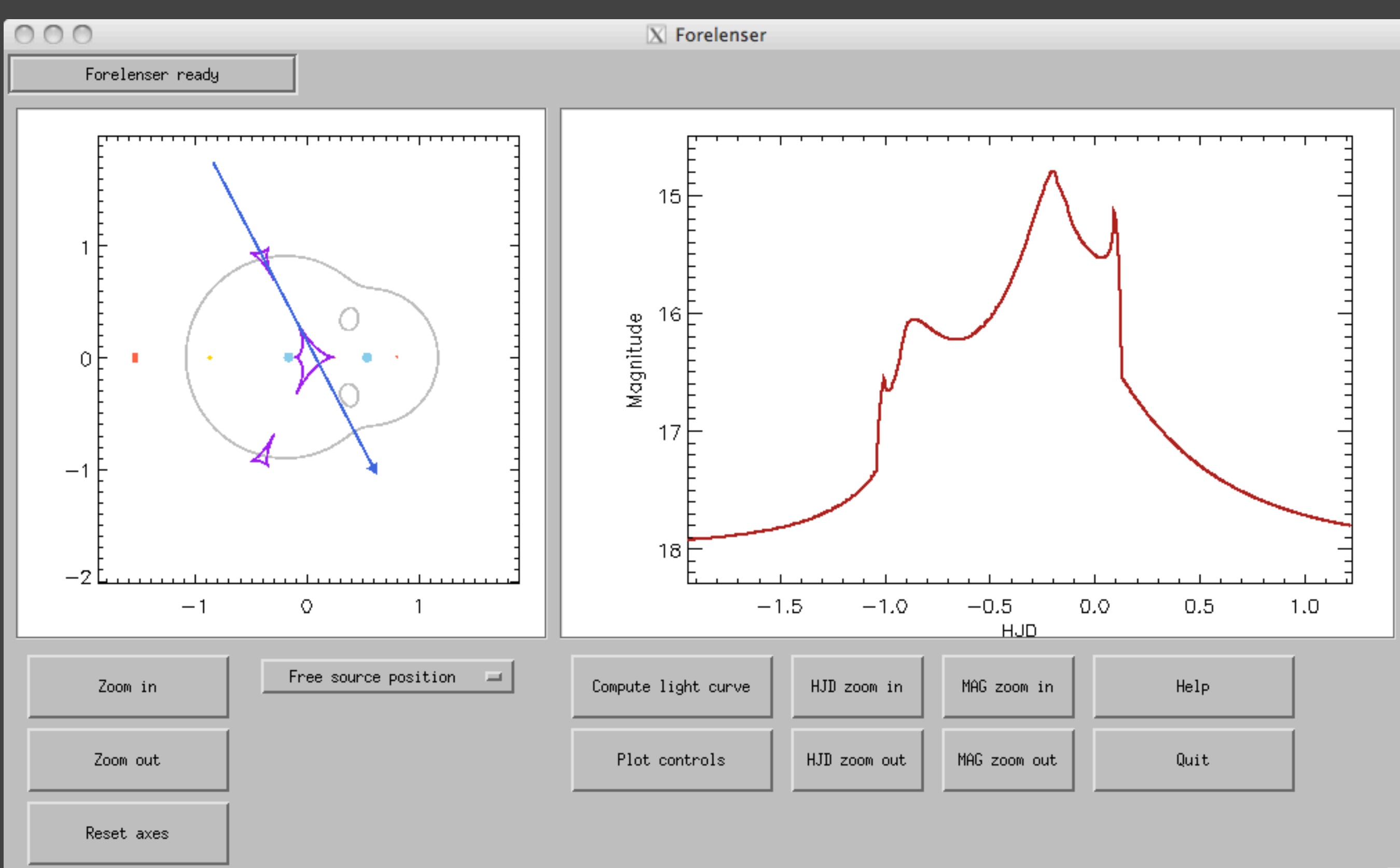